# **Mise en place d'un réseau écologique pour le chat sauvage (***Felis silvestris,* **Schreber 1777)**

**Rapport final - Août 2019**

**Jessica DELANGRE, Axel BOURDOUXHE, Marc DUFRÊNE**

**En partenariat avec : Pour le compte de :** 

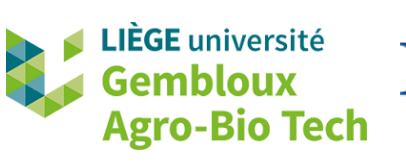

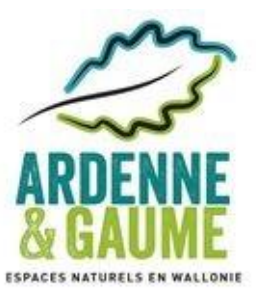

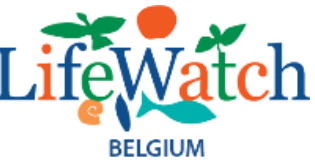

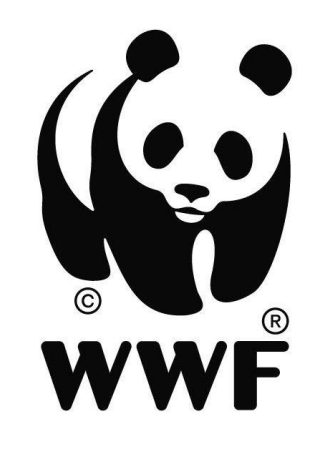

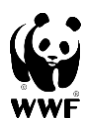

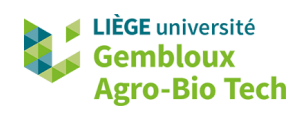

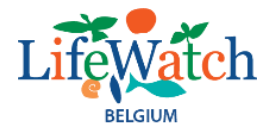

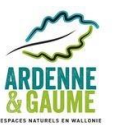

# Table des matières

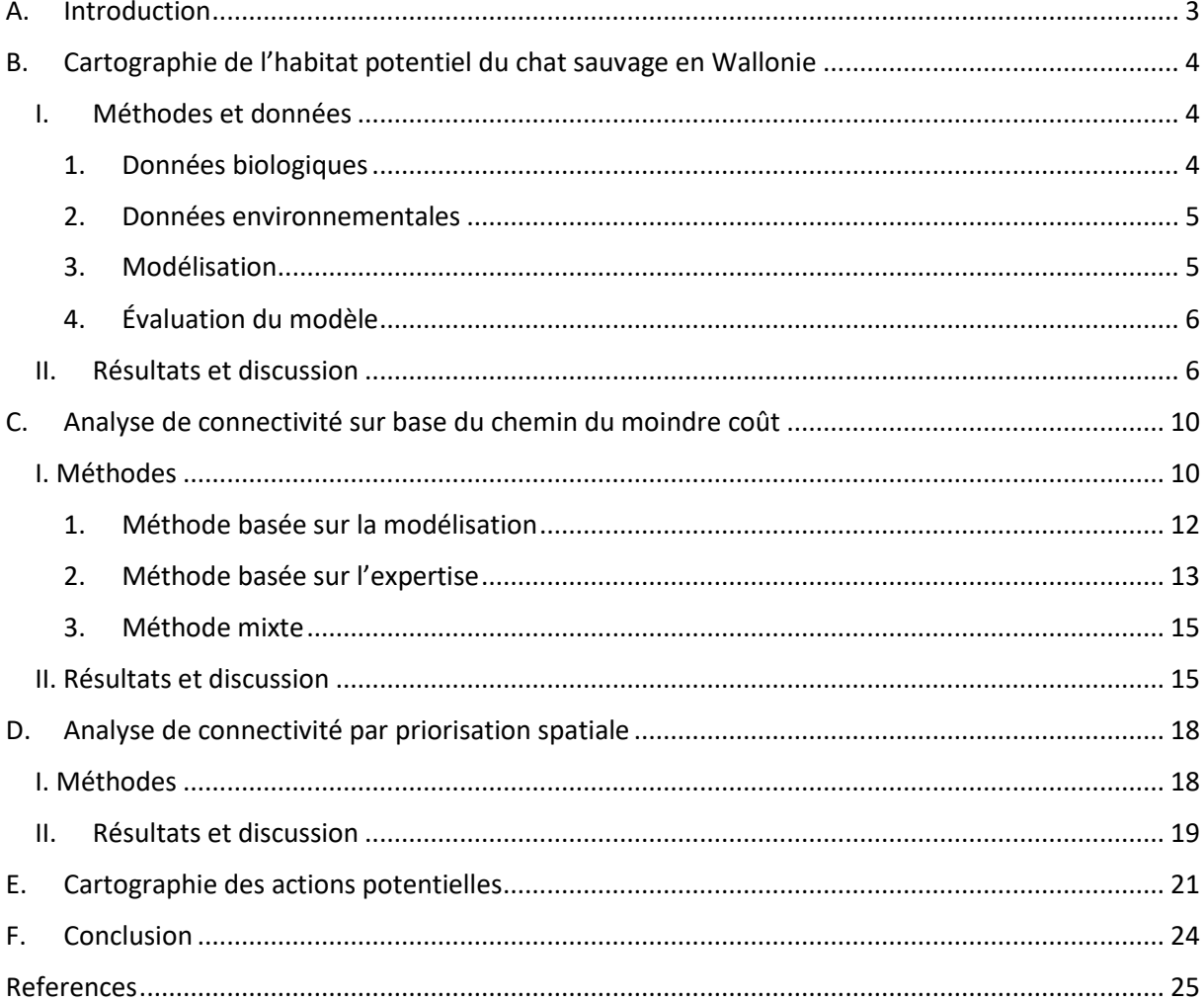

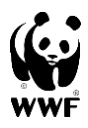

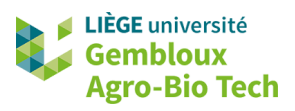

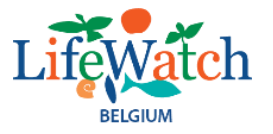

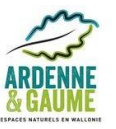

# <span id="page-2-0"></span>**INTRODUCTION**

L'intensification agricole, l'urbanisation et le développement des infrastructures routières sont responsables de la destruction et de la fragmentation de nombreux habitats naturels (Foley et al., 2005). Les espèces forestières sont particulièrement touchées par cette fragmentation des habitats (Gibson et al., 2013).

Le chat sauvage européen (*Felis silvestris silvestris*), également appelé « chat forestier », est listé à l'annexe IV de la Directive Habitats (Council of Europe, 1992). Autrefois répandue dans toute l'Europe (Sunquist & Sunquist, 2002), cette espèce a subi un déclin important au siècle dernier, causé principalement par la chasse et la destruction de ses habitats (Stahl & Artois, 1995). La mise sous statut de protection a permis un rétablissement progressif des populations (Steyer et al., 2016), mais l'espèce reste vulnérable à la fragmentation des habitats et à la mortalité routière (Klar et al., 2009 ; Hartmann et al., 2013). De plus, l'hybridation avec les chats domestiques (*Felis silvestris catus*) pourrait causer une perte d'identité génétique de la sous-espèce sauvage (Hubbard et al., 1992 ; Pierpaoli et al., 2003 ; Lecis et al., 2006 ; Hertwig et al., 2009).

Le chat sauvage est généralement considéré comme une espèce forestière, qui peut chasser en prairie, mais s'aventure rarement à plus d'un kilomètre de la lisière forestière (Sarmento et al., 2006 ; Klar et al., 2008 ; Hartmann et al., 2013). Cependant, de récentes études ont démontré que les chats sauvages sont également capables de vivre en milieu ouvert, pour autant que des haies, buissons et vergers fournissent un couvert suffisant (Jerosch et al., 2017 ; Jerosch et al., 2018).

Le chat sauvage peut donc être considéré comme une espèce « parapluie » : la mise en place d'un réseau écologique pour cette espèce pourrait également contribuer à l'amélioration de l'état de conservation de toute une série d'autres espèces des milieux forestiers et bocagers tels que le grand murin (*Myotis myotis*), la martre des pins (*Martes martes*), la chouette de Tengmalm (*Aegolius funereus*), le pic mar (*Dendrocopos medius*) ou encore le gobemouche noir (*Ficedula hypoleuca*).

L'identification des différentes actions à mettre en œuvre pour la création d'un réseau « chat sauvage » en Wallonie sera réalisée en deux étapes :

- 1. Cartographie de l'habitat potentiel du chat sauvage en Wallonie
- 2. Identification des hotspots pour améliorer la connectivité du paysage pour le chat sauvage.

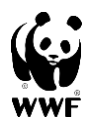

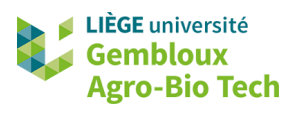

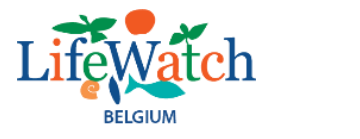

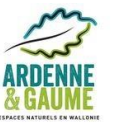

# <span id="page-3-0"></span>**CARTOGRAPHIE DE L'HABITAT POTENTIEL DU CHAT SAUVAGE EN WALLONIE**

Des tests préliminaires réalisés à l'aide de différentes méthodes de modélisation sur l'ensemble de la Wallonie ont montré que l'algorithme Maxent était le plus performant pour cartographier l'habitat potentiel du chat sauvage (voir rapport précédent). Nous avons donc choisi d'utiliser cette méthode pour la suite des analyses.

### **I. Méthodes et données**

### <span id="page-3-1"></span>1. Données biologiques

<span id="page-3-2"></span>Les observations de chat sauvage couvrant la période 2009-2018 ont été extraites des bases de données OFFH (DEMNA) et observations.be (Natagora). Ces données ont ensuite été triées selon différents critères afin d'obtenir le jeu de données le plus fiable possible :

- ⎯ élimination des données pour lesquelles l'observateur a indiqué n'être pas certain de l'identification ;
- ⎯ élimination des observations d'individus morts (majorité d'individus en dispersion retrouvés écrasés sur les routes : ces observations ne sont donc pas représentatives de l'habitat de l'espèce) ;
- ⎯ élimination des observations d'individus hybrides ;
- ⎯ élimination des données dont la localisation a été volontairement floutée par l'observateur.

De plus, certaines observations ont été relocalisées. En effet, environ 40 observations sont situées sur la route. Ceci est surement dû au fait que l'observateur a enregistré les coordonnées de l'endroit d'où il a observé le chat sauvage. Bien que cela représente très peu de données, certains modèles statistiques sont très sensibles aux données extrêmes et cela pourrait avoir un impact sur la qualité des modèles. Pour éviter ce biais, ces présences situées sur des routes ont été relocalisées à l'aide d'un algorithme utilisant les données d'occupation du sol des écotopes. Ainsi, les observations enregistrées sur des routes ont été relocalisées dans l'écotope le plus proche qui ne comportait pas de routes.

Étant donné la faible détectabilité de l'espèce, nous ne disposions pas de vraies données d'absence. Des pseudo-absences ont donc été sélectionnées aléatoirement à plus de 800 mètres des données de présence, afin d'éviter tout problème d'autocorrélation spatiale entre les présences et les pseudo-absences. Ce rayon correspond à celui d'un cercle de surface correspondant au domaine vital moyen du chat sauvage, qui est d'environ 200 hectares (Libois, 1991 ; Klar et al., 2008 ; Sordello, 2012). Afin de privilégier la fiabilité des résultats, ces pseudo-absences ont été restreintes au plus petit polygone convexe dans lequel des observations de chat sauvage ont été recensées. Cela correspond à la Lorraine, l'Ardenne, la Fagne-Famenne, la Calestienne et la partie Sud du Condroz.

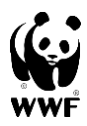

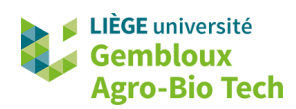

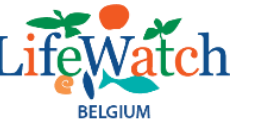

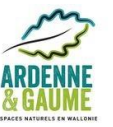

Au final, le jeu de données biologiques comprenait 1319 présences et autant de pseudoabsences.

Les espèces animales ne connaissant pas les frontières administratives, le modèle calibré à l'échelle wallonne a ensuite été projeté sur une région plus vaste comprenant les zones frontalières et les environs du Parc National de Haute Campine. La projection d'un modèle sur une autre zone géographique que celle sur laquelle il a été calibré est cependant un processus délicat (Guisan et al., 2017), la fiabilité du modèle de prédiction en dehors de la zone de la calibration est donc plus faible qu'en son sein.

### 2. Données environnementales

<span id="page-4-0"></span>Les données environnementales utilisées pour calibrer le modèle proviennent de la base de données des écotopes [\(https://maps.elie.ucl.ac.be/lifewatch/ecotopes.html\)](https://maps.elie.ucl.ac.be/lifewatch/ecotopes.html). Il s'agit de polygones écologiquement homogènes, d'une surface moyenne d'1.3 ha, caractérisés par différentes variables environnementales (édaphiques, topographiques, d'occupation du sol,…) (Radoux et al., 2019). De plus, les proportions de différentes classes d'occupation du sol ont été calculées dans un rayon des rayons de 250 mètres, 500 mètres et 1 kilomètre autour du centroïde de chaque polygone : bâtiments et routes, feuillus, résineux, coupes forestières, milieux ouverts semi-naturels et milieux ouverts humides.

Une jointure spatiale a été réalisée afin d'extraire les valeurs de ces différentes variables aux points de présences et de pseudo-absences.

Pour la projection du modèle sur la zone d'étude étendue aux régions frontalières, la résolution a dû être dégradée, car l'information n'était pas disponible à l'échelle des écotopes en dehors de la zone d'étude. Le modèle a donc été projeté sur des écopatches d'une surface moyenne de 30.5 ha.

### 3. Modélisation

<span id="page-4-1"></span>Sur base des données décrites aux sections précédentes, un modèle a été réalisé au moyen de l'algorithme Maxent (Maximum Entropy). Cet algorithme génère une distribution de probabilité continue qui satisfait un ensemble de contraintes environnementales dérivées des données d'occurrence. Ces contraintes sont formalisées par des fonctions de différents types : fonctions linéaires, fonctions quadratiques, fonctions de multiplication, fonctions de seuil, fonctions « hinge » (combinaison de fonctions linéaire et de seuil) et fonctions binaires (Philips et al., 2006). Pour chacune de ces fonctions, le paramètre de régularisation β stipule à quel point la distribution prédite doit « coller » à la distribution observée : pour une régularisation nulle, celles-ci devraient être égales. Parmi les distributions de probabilité satisfaisant ces contraintes, Maxent sélectionne celle qui maximise l'entropie, en accord avec la deuxième loi de la thermodynamique : en l'absence d'influences extérieures, les processus se déroulent de façon à maximiser l'entropie. Cette analyse a été réalisée dans R 3.4.2. à l'aide du package « dismo » et du code Java attenant. Les paramètres par défaut de la fonction « maxent » ont été utilisés.

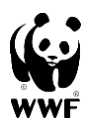

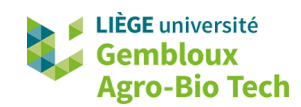

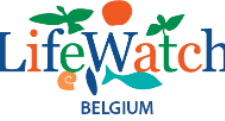

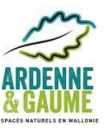

Une analyse de l'autocorrélation des variables a été réalisée afin de retirer les variables trop corrélées entre elles. En effet, une trop grande corrélation entre des variables a tendance à diminuer la précision des modèles (Guisan et al., 2017).

# 4. Évaluation du modèle

<span id="page-5-0"></span>Le modèle a ensuite été évalué selon le principe de la validation croisée. En effet, lorsqu'un modèle est ajusté et ensuite évalué sur le même jeu de données, il est nécessaire de séparer ce jeu de données afin que celles qui sont utilisées pour l'ajustement du modèle ne soient pas utilisées pour valider le modèle. Cependant, cette méthode tend à diminuer le nombre de données utilisées pour ajuster le modèle, ce qui pourrait le rendre moins performant. Pour éviter ce cas de figure, la méthode de la validation croisée peut être utilisée et consiste à séparer le jeu de données en plusieurs parts égales (5 dans ce casci) et d'utiliser 4 parts pour ajuster le modèle et la part restante pour le valider. Ce processus est répété 5 fois avec les 5 sous-ensembles différents. Cette méthode permet donc d'utiliser l'entièreté des données à disposition.

Deux indices différents ont été utilisés pour la validation : l'AUC (Area Under the Receiver Operating Curve) et le taux de classification correct pour un seuil maximisant la sensibilité et la spécificité (voir Pearce & Ferrier, 2000 pour plus d'informations sur le calcul de ces indices).

# **II. Résultats et discussion**

<span id="page-5-1"></span>Le modèle ainsi créé présentait un AUC de 0.79 et un taux de classification correct de 0.76, pour une valeur seuil de présence/absence de 0.5566. Cela signifie que tous les pixels dont la valeur est supérieure à ce seuil peuvent être considérés comme des habitats potentiels pour le chat sauvage.

Les valeurs des indices d'évaluation peuvent paraître faibles, mais sont relativement bonnes pour une espèce plutôt généraliste telle que le chat sauvage. En effet, il a été démontré que les modélisations réalisées sur des espèces généralistes obtiennent généralement des performances inférieures à celles des espèces spécialistes (Segurado & Araujo, 2004). De plus, il faut garder à l'esprit que la détectabilité de l'espèce est relativement faible, ce qui signifie que certaines des pseudo-absences utilisées pour la calibration et la validation du modèle ne sont probablement pas de vraies absences. L'AUC maximal théorique est donc inférieur à 1.

La contribution des différentes variables est indiquée dans la **table 1**, et les courbes de réponse des variables les plus importantes sont représentées à la **figure 1**. Ces courbes de réponse permettent de visualiser comment les probabilités de présence prédites se comportent en fonction de la valeur des variables environnementales, et donc d'analyser la cohérence écologique du modèle.

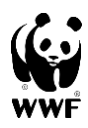

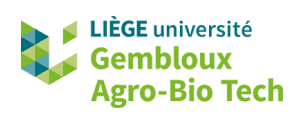

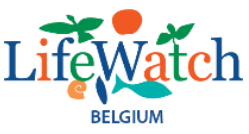

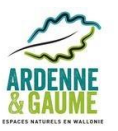

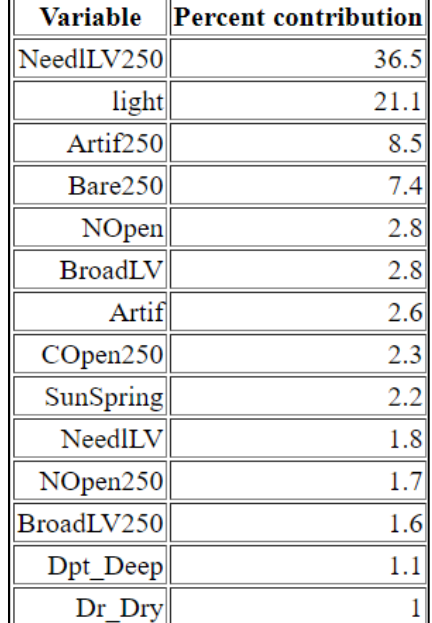

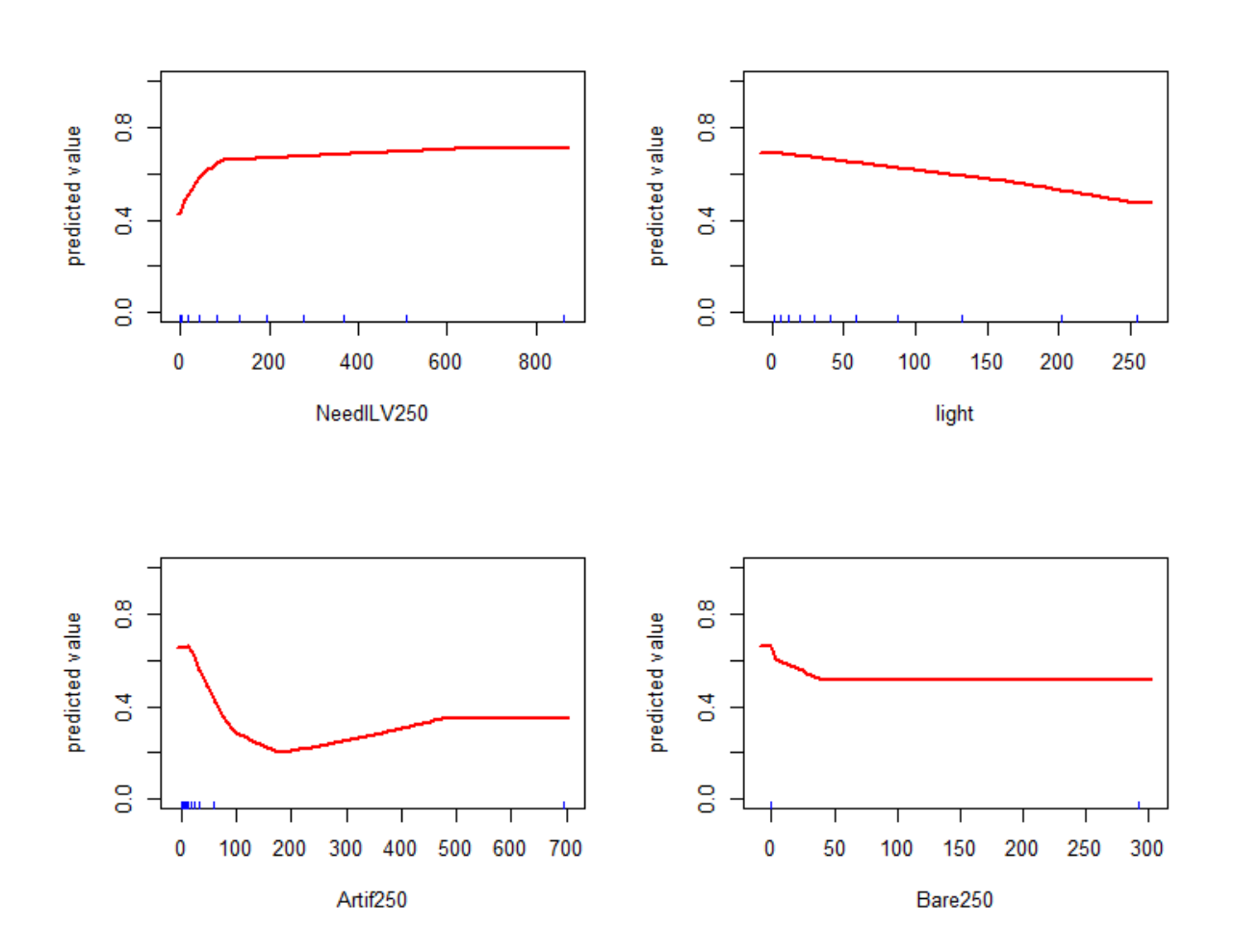

*Figure 1: Courbe de réponse des principales variables contribuant au modèle, avec en abscisse, les valeurs de ces variables, et en ordonnée, les probabilités de présence prédites*

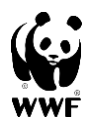

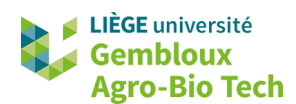

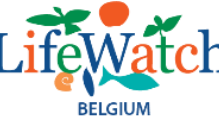

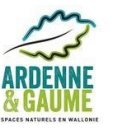

Les deux variables contribuant le plus au modèle sont la proportion de résineux dans un rayon de 250 mètres et la lumière artificielle. Ces deux variables contribuent à elles seules à plus de 57 % du modèle. Nous observons que plus la proportion de forêts résineuses dans un rayon de 250 mètres est élevée, plus le potentiel d'accueil est important, en accord avec l'écologie connue de ce chat dit « forestier » (Sarmento et al., 2006). Malheureusement, le caractère résineux a été largement favorisé par le modèle au vu du pourcentage de contribution beaucoup plus élevé attribué à la présence de forêts de résineux (36.5 %) en comparaison avec celui des forêts feuillues (2.8 %). Ceci n'est pas en accord avec l'écologie connue du chat sauvage qui tend à préférer la végétation plus dense en sous-bois offerte par les forêts feuillues (Libois, 1991). Notons cependant que les plus importantes populations de chat sauvage en Wallonie se situent en Ardenne, région dans laquelle les forêts mixtes et les plantations de résineux sont fréquentes. Si les plantations de résineux constituent des habitats suboptimaux, nos résultats tendent à montrer qu'elles n'empêchent pas la colonisation des massifs forestiers par le chat sauvage. Il pourrait également y avoir un biais d'observation étant donné que l'observation du chat est plus facile lorsque le sous-bois est dégagé comme c'est le cas dans les forêts de résineux (à l'exception des jeunes stades de développement).

On peut également observer que la lumière artificielle joue un rôle important dans le modèle, influençant négativement la probabilité de présence. Cette variable est fortement corrélée à la présence d'infrastructures urbaines et concorde donc avec l'aversion du félidé pour les villages et routes décrite dans la littérature (Libois, 1991). Nous constatons d'ailleurs que les bâtiments et routes (Artif250) ont également un impact globalement négatif sur la probabilité de présence du chat, qui occupe préférentiellement les zones pour lesquelles la proportion de bâti et de routes dans un rayon de 1 km ne dépasse pas 5 %. Le sol nu (Bare250) est également défavorable pour le chat, pour des raisons évidentes étant donné l'absence de nourriture et de cachettes.

Connaissant le seuil de présence/absence maximisant le taux de classification correct (0,567), il est également possible de créer une carte des taches d'habitat potentiel en sélectionnant tous les pixels dont la valeur de probabilité de présence prédite est supérieure à ce seuil. Afin d'évaluer la cohérence de cette carte d'habitat, les proportions des différentes classes d'occupation du sol couvertes par les taches d'habitat ont été calculées **(figure 2).** Nous observons que la majorité des zones d'habitat se situent en milieu forestier (76 %), tandis que les milieux ouverts tels que les cultures et les prairies occupent le reste de l'habitat (23 %). Les autres classes d'occupation du sol ,telles que les zones humides et les plans d'eau, sont présentes de façon marginale (moins de 1 % de l'habitat) ; les zones artificialisées représentent quant à elles moins de 0.03 %. Le modèle reste donc cohérent avec l'écologie du chat forestier en privilégiant les milieux forestiers et quelques milieux ouverts tout en excluant les zones urbanisées. Ces dernières ont d'ailleurs un impact important sur la présence du chat : les forêts situées dans un environnement fortement anthropisé ne sont généralement pas sélectionnées par le modèle et on observe un effet de lisière.

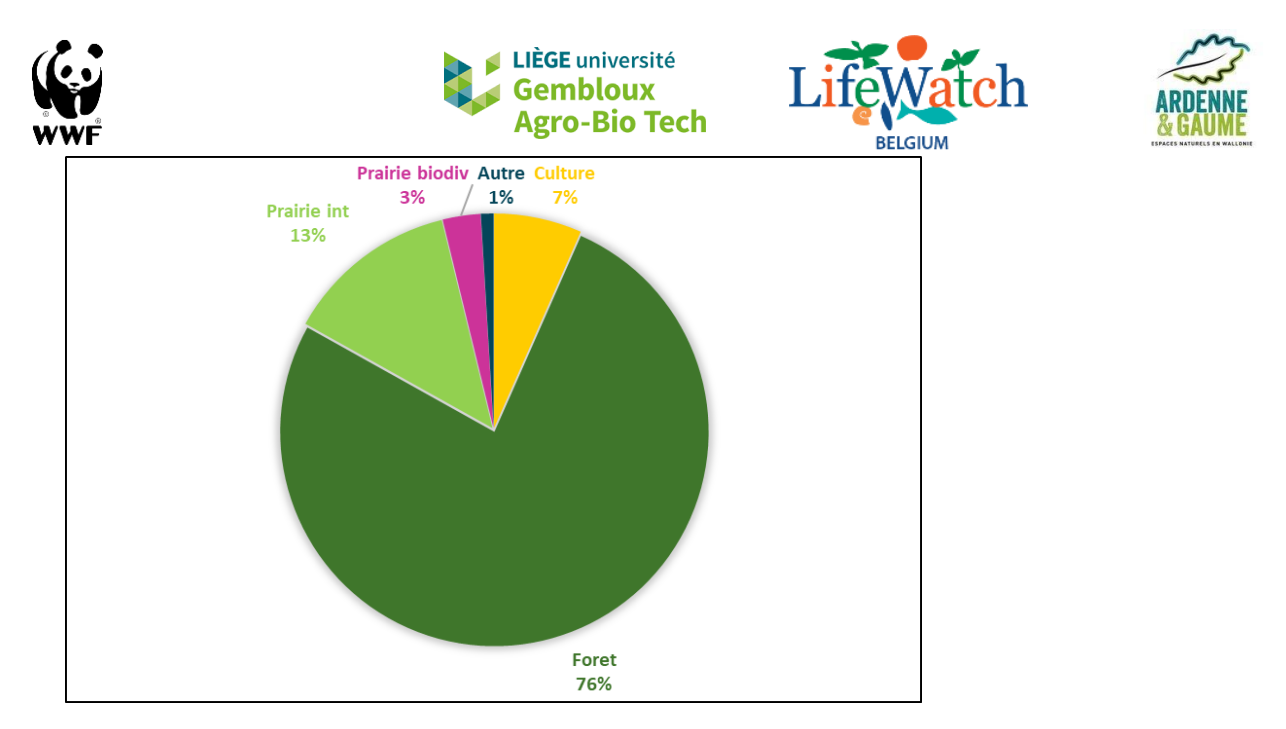

*Figure 2: Proportion des différentes classes d'occupation du sol dans les zones d'habitat du chat forestier prédites par le modèle Maxent*

La carte d'habitat potentiel du chat sauvage projetée sur l'ensemble de la zone d'étude est présentée à la **figure 3.**

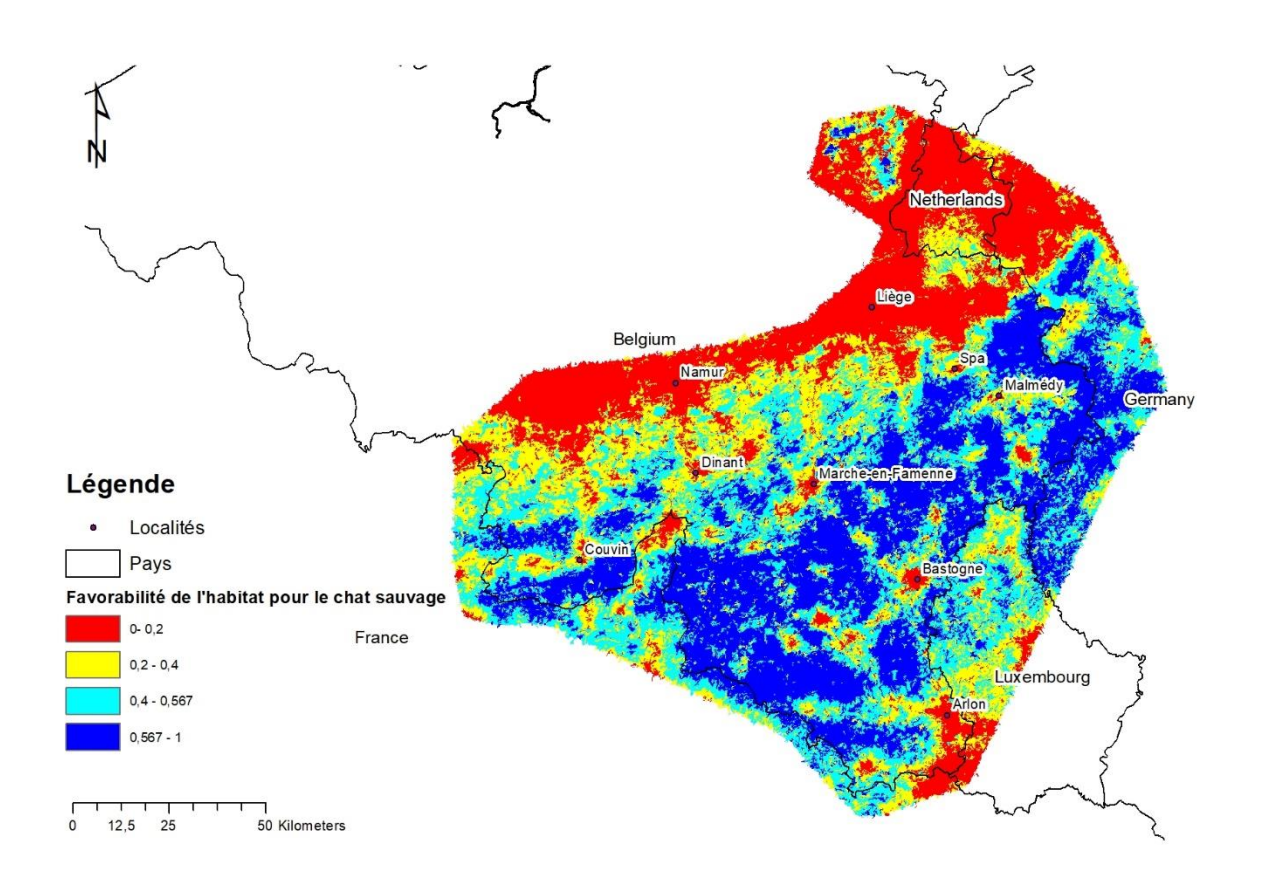

*Figure 3: Carte d'habitat potentiel du chat sauvage. Les zones bleu foncé sont les zones identifiées comme zones d'habitat grâce au seuil de présence/absence.*

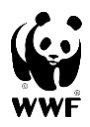

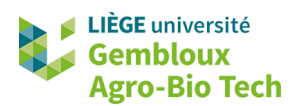

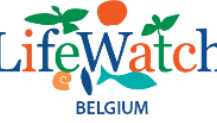

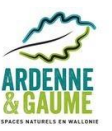

Nous constatons que les zones d'habitat potentiel s'étendent au-delà de la frontière belge et suivent les contours du massif ardennais. On observe également quelques petits massifs forestiers favorables en Haute-Campine. Par contre, le sillon sambro-mosan et son prolongement aux Pays-Bas sont très défavorables pour l'espèce.

Notons que vu la détectabilité élevée du chat sauvage en milieu ouvert, il se pourrait que la potentialité d'accueil de ce type d'habitat soit surestimée. Il se pourrait donc que l'habitat soit en réalité beaucoup plus fragmenté que ce que laisse penser la carte d'habitat potentiel réalisée sur base du modèle Maxent. Quoi qu'il en soit, l'amélioration des corridors écologiques en milieu ouvert ne pourra être que bénéfique pour le chat sauvage, ainsi que pour d'autres espèces fortement influencées par la structure du paysage lors de leurs déplacements (chiroptères, etc.).

# <span id="page-9-0"></span>**ANALYSE DE CONNECTIVITÉ SUR BASE DU CHEMIN DU MOINDRE COÛT**

Pour analyser la connectivité de l'habitat du chat forestier, deux méthodes différentes ont été testées.

La première utilise le concept du chemin du moindre coût (Least Cost Path – LCP) (Sawyer et al., 2011). Dans cette méthode, le paysage est catégorisé de manière discrète en habitat/non-habitat (matrice). Chaque pixel de la matrice représente un coût de déplacement spécifique à l'espèce étudiée, variable selon le type d'occupation du sol ; cette matrice est appelée « matrice de résistance ». Selon la théorie des graphes, les taches d'habitat constituent des « nœuds » reliés entre eux par des « liens » parcourant la matrice. L'identification des corridors consiste donc à trouver le lien reliant deux patchs à travers la matrice avec le coût cumulatif le plus bas (Liu et al., 2018).

La seconde méthode se base sur le concept de priorisation spatiale. Dans ce cas, le paysage n'est pas catégorisé en habitat/non-habitat, mais présente des valeurs continues de favorabilité allant de 0 à 1 (1 correspondant à un habitat optimal et 0 à un milieu totalement inhospitalier pour l'espèce). La valeur conservatoire de chaque pixel est alors calculée en tenant compte de sa favorabilité, mais également des valeurs des pixels qui l'entourent, sur base de différentes fonctions de connectivité. Un algorithme procède par suppression itérative des pixels, en commençant par ceux dont la perte a l'impact le plus faible sur la valeur conservatoire totale. On obtient ainsi un classement de tous les pixels de la zone d'étude par ordre de priorité (Moilanen et al., 2005).

### **I. Méthodes**

<span id="page-9-1"></span>En analysant la littérature scientifique, on constate que la méthode LCP est utilisée de différentes manières.

Certains préfèrent construire la matrice de résistance uniquement sur base de l'expertise, c'est-à-dire qu'un coût est attribué à chaque classe d'occupation du sol en fonction des connaissances écologiques sur l'écologie de l'espèce (Watts et al., 2010 ; Liu et al., 2018).

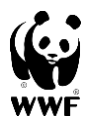

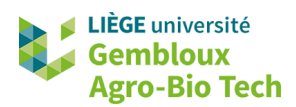

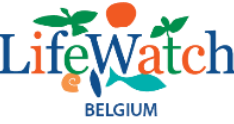

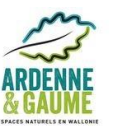

Cette méthode présente certaines limites, notamment en raison de la subjectivité liée à l'identification des zones d'habitat et de la matrice de résistance (Sawyer et al., 2011).

Compte tenu de l'utilisation de plus en plus répandue des modèles de distribution d'espèces, d'autres études construisent leur matrice de résistance sur base de ces modèles en appliquant une formule mathématique pour traduire la probabilité de présence d'une espèce en coût de déplacement (Duflot et al., 2018). Cette méthode postule que les facteurs influençant le déplacement des espèces sont les mêmes que ceux qui définissent la qualité de l'habitat, mais ce n'est pas toujours vrai (Ziolkowska et al., 2012 ; Zeller et al., 2018).

Dans le cadre de cette étude, une troisième méthodologie a également été testée : il s'agit d'une méthode mixte intégrant l'avis d'expert et la modélisation de distribution d'espèce. Cette dernière méthode tente d'allier les deux précédentes méthodes en identifiant les taches d'habitats sur base du modèle tandis que le reste de la matrice de résistance découle des données de la littérature scientifique. En effet, la matrice de résistance construite sur base d'un modèle d'habitat d'espèce peut s'éloigner du l'utilisation réelle du paysage pour ses déplacements, tandis que l'identification des zones d'habitat sur base de cette approche pourrait potentiellement être plus précise dû à l'approche multivariée utilisée.

Les chemins de moindre coût ont été calculés à l'aide du logiciel Graphab. La surface minimale des taches d'habitat a été fixée à 200 ha, cette surface correspondant au domaine vital moyen d'un chat forestier (Libois, 1991 ; Klar et al., 2008 ; Sordello, 2012). De plus, un buffer négatif de 25 mètres a été appliqué aux taches d'habitat afin d'éviter un effet de lisière.

Les réseaux écologiques ainsi créés ont ensuite été évalués au moyen d'indices de connectivité permettant d'évaluer l'importance des différentes taches d'habitat et des chemins de moindre coût qui les relient (Saura & Pascual-Hortal, 2007). L'indice de connectivité global est calculé sur base de la formule suivante :

$$
PC = \frac{\sum_{i=1}^{n} \sum_{j=1}^{n} a_i a_j p_{ij}^*}{A_L^2}
$$

où *ni* est le nombre de nœuds (taches d'habitat), *a<sup>i</sup>* est la taille du nœud i, *a<sup>j</sup>* la taille du nœud j, *A<sup>L</sup>* l'aire totale de la zone d'étude et enfin *p\*ij* le produit maximum de probabilité c'est-à-dire la valeur maximale du produit de l'importance des liens pour l'ensemble des chemins possibles entre i et j (Saura & Pascual-Hortal, 2007).

Les taches et les liens peuvent également être évalués individuellement selon leur contribution à la connectivité générale en utilisant le pourcentage de variation de *PC* (*dPCk*) en cas de suppression de ces éléments (Saura & Pascual-Hortal, 2007) :

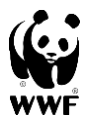

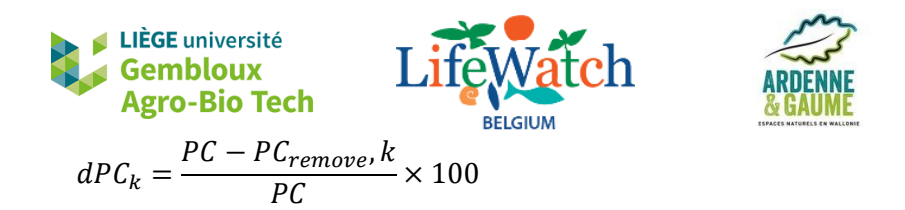

où *PC* est la connectivité globale initiale et *PCremove'k* est la connectivité globale après retrait de l'élément k.

Enfin, ce *dPC<sup>k</sup>* peut être décomposé en trois composantes additives :

 $dPC_k = dPC_k$  intra +  $dPC_k$  flux +  $dPC_k$  connector

où *dPCkintra* est la contribution de la tache ou du lien dans la disponibilité de l'habitat, *dPCkflux* est le flux de dispersion venant de toutes les autres taches du réseau et *dPCkconnector* est la contribution de la tache ou du lien à la connectivité des éléments du réseau. Plus la valeur de *dPCkconnector* est élevée, plus l'élément est indispensable au réseau (Saura & Pascual-Hortal, 2007). C'est donc ce dernier indice qui sera pris en compte pour l'évaluation de l'importance des corridors et des taches.

Pour le calcul de ces indices, il est nécessaire d'indiquer une valeur de coût maximale. Cette valeur est obtenue en multipliant la distance de dispersion moyenne de l'espèce par la valeur médiane de la matrice de résistance (Duflot et al., 2018).

#### 1. Méthode basée sur la modélisation

<span id="page-11-0"></span>La matrice de résistance sur base des probabilités de présence prédites par le modèle Maxent a été construite en appliquant la formule suivante :

resistance =  $e^{\frac{\ln(\text{o.oo1})}{\text{threshold}}}$  x HSI  $\times 10^3$ 

avec HSI la probabilité de présence. Les valeurs de résistance se situent donc entre 0 et 1000. Ce coût étant attribué par mètre parcouru, il était nécessaire de multiplier le raster obtenu par sa résolution, c'est-à-dire 20 mètres. Les cellules du raster de coût final possèdent donc des valeurs comprises entre 20 et 20 000. On obtient ainsi la carte de coût présentée à la **figure 4.**

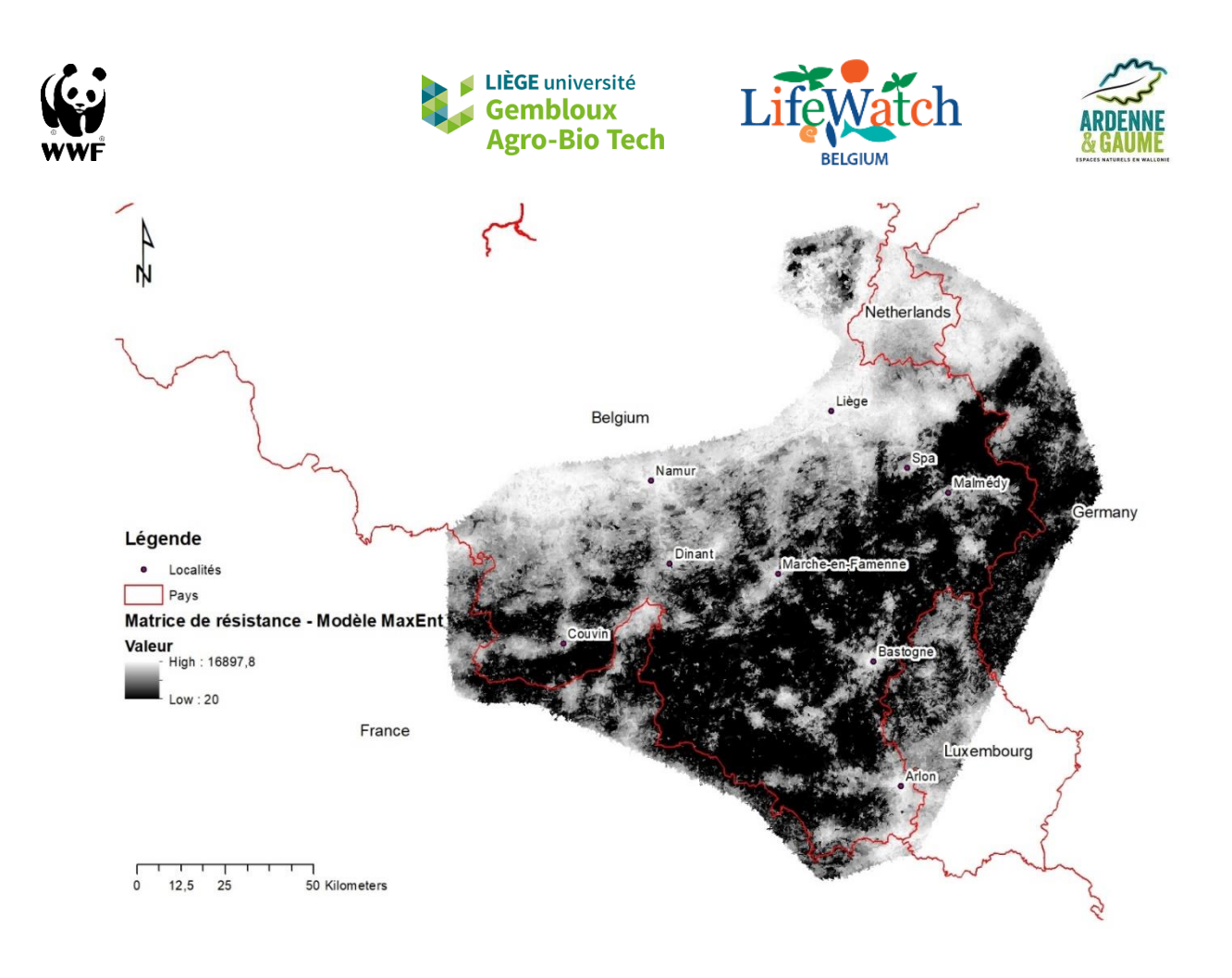

#### *Figure 4: Matrice de résistance basée sur la modélisation*

Quant aux taches d'habitat, elles sont identifiées en sélectionnant toutes les cellules dont la valeur de probabilité de présence est supérieure au seuil qui maximise le taux de classification correct (0,567), avec une surface minimale de 200 ha.

#### 2. Méthode basée sur l'expertise

<span id="page-12-0"></span>La matrice de résistance basée sur l'expertise est quant à elle réalisée sur base des classes d'occupation du sol de la base de données des écotopes. Cette carte d'occupation du sol est convertie en raster de 20 mètres de résolution. À chaque classe d'occupation du sol, correspond un coût compris entre 20 et 20 000, attribué en s'inspirant d'une étude de connectivité réalisée sur des mammifères (Gurrutxaga et al., 2011) et sur base de l'état actuel des connaissances sur l'écologie du chat forestier **(table 2).**

Le chat sauvage est un animal plutôt forestier affectionnant les sous-bois denses. Il a besoin d'une certaine continuité forestière et fréquente rarement les bosquets isolés (Libois, 1991 ; Libois & Maréchal, 1994). Pour ces raisons, les classes forestières d'occupation du sol ont été considérées comme l'habitat du chat, avec un coût de déplacement minimal. Le chat sauvage est également à la recherche de milieux ouverts peu perturbés, dans lesquels il chasse des micromammifères (Libois, 1991 ; Libois & Maréchal, 1994). Les milieux ouverts peu perturbés ont donc reçu la valeur de coût de 200, tandis que les milieux ouverts fortement anthropisés tels que les cultures se sont vus attribuer un coût de 2000. Enfin, le chat forestier évite généralement les zones urbaines, les villages et les maisons isolées (Libois, 1991). Une valeur de coût maximal a donc été

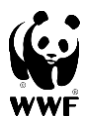

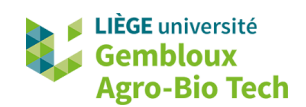

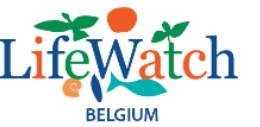

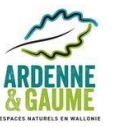

attribuée à ces zones d'habitat humain, ainsi qu'aux routes et aux plans d'eau qui peuvent également constituer des barrières lorsque leurs berges sont artificialisées.

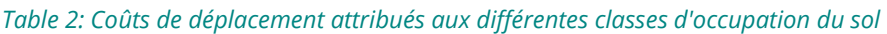

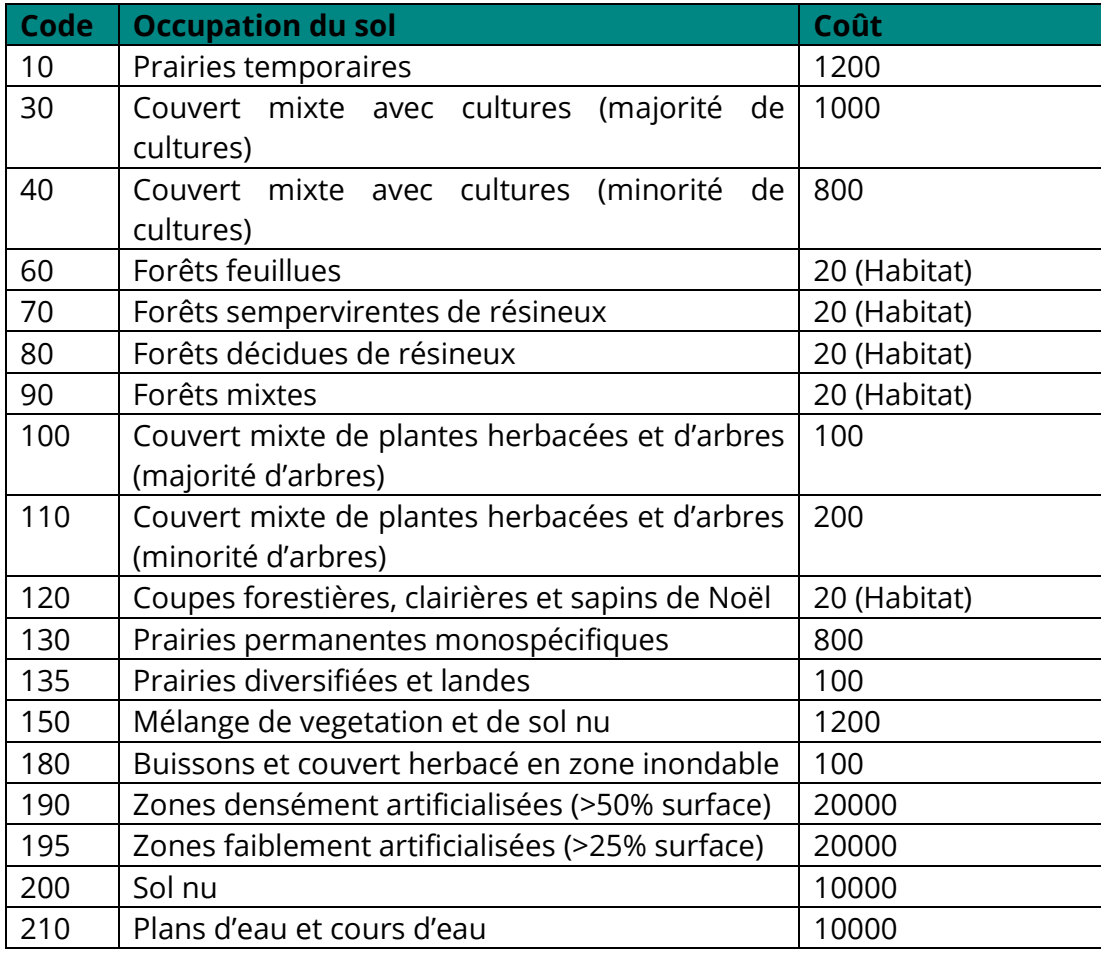

La carte de coût ainsi obtenue est présentée à la **figure 5**. Contrairement à la méthode basée sur le modèle qui fait intervenir des variables contextuelles (ex : proportion de zones artificielles dans un rayon de 250 mètres), la résistance d'un pixel n'est pas influencée par la proximité de zones défavorables, mais seulement par l'occupation du sol en ce pixel. De plus, le coût médian de déplacement, tenant compte de la carte de coût et des patchs d'habitats, diffère fortement entre les méthodes, passant de 5 sur base du modèle Maxent à 40 sur base d'expertise.

Cependant, les deux cartes présentent également des similarités, notamment au niveau du sillon sambro-mosan, fortement urbanisé, qui semble constituer une barrière importante quelle que soit la méthode utilisée.

À l'échelle de la Wallonie, les données issues de la base de données des écotopes sont suffisamment précises pour distinguer les routes et les autoroutes. Cependant, seules ces dernières sont suffisamment larges pour être identifiées de manière continue. Ça tombe bien, car ce sont justement les autoroutes qui ont le caractère le plus fragmentant pour les mammifères (Gurrutxaga et al., 2011). Afin d'éviter qu'elles ne deviennent discontinues

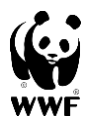

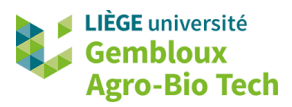

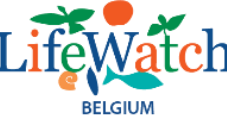

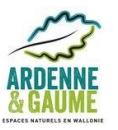

lors de la conversion en raster, un buffer de 20 mètres a été réalisé autour de ces structures et a ensuite été superposé aux matrices de résistance pour l'ensemble des méthodes.

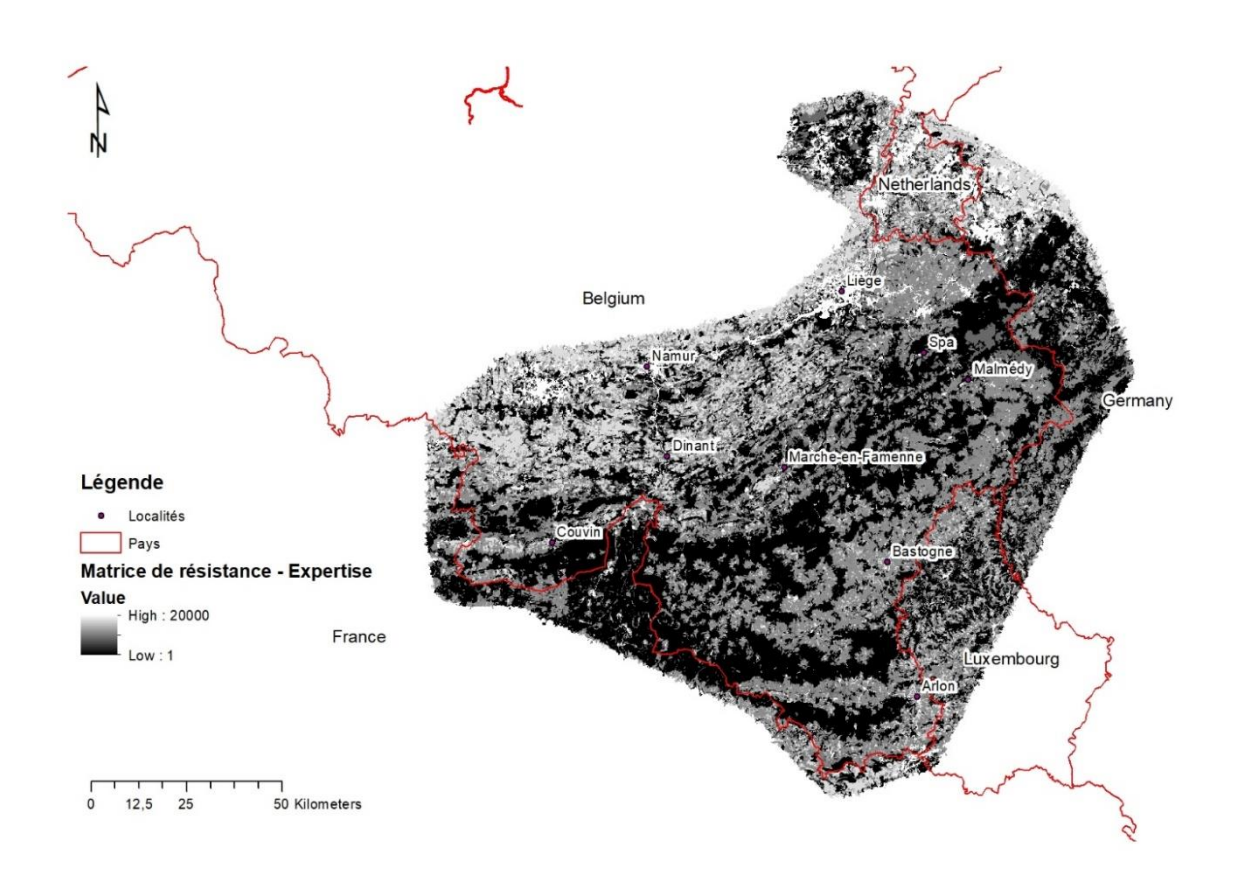

*Figure 5: Carte de coût basée sur l'expertise*

#### 3. Méthode mixte

<span id="page-14-0"></span>La méthode mixte combine les zones d'habitat identifiées sur base du modèle et la matrice de résistance basée sur l'expertise. Le coût médian de déplacement est identique à celui de la méthode basée sur le modèle, d'une valeur de 5.

#### **II. Résultats et discussion**

<span id="page-14-1"></span>Afin de visualiser la connectivité entre les patches forestiers, une schématisation des taches d'habitats et des corridors a été réalisée. L'objectif était de visualiser facilement l'absence de connexion entre des patchs pouvant être près l'un de l'autre (scindés par une autoroute par exemple) et dont la séparation ne serait pas visible sur une carte réaliste. Ainsi les **figures 6 à 8** représentent ces taches d'habitats par des cercles de taille proportionnelle à leur surface, tandis que les corridors sont schématisés par des droites. Seuls les corridors dont le coût de déplacement ne dépasse pas le capital de déplacement sont affichés. La méthode sur base de l'expertise donne des résultats assez différents des autres puisqu'elle identifie un plus grand nombre de nœuds et de liens. Les zones favorables situées au nord du sillon sambro-mosan apparaissent comme connectées aux

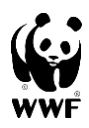

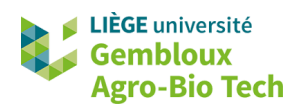

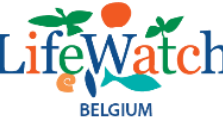

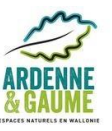

autres taches d'habitats, alors que d'après les autres méthodes ce n'est pas le cas. Cela s'explique probablement par le fait que la valeur médiane du coût de déplacement est nettement plus élevée dans le cas de cette méthode (40 au lieu de 5 pour les deux autres). Comme cette valeur médiane est utilisée pour calculer la valeur de coût maximale, celleci est beaucoup plus élevée dans le cas de la méthode basée sur l'expertise, induisant une plus grande tolérance à la fragmentation. Dès lors, nous préférons ne pas utiliser cette méthode pour la réalisation des cartes d'actions, car il y a un risque de sous-estimer l'effet de la fragmentation et donc les actions à mettre en œuvre pour restaurer la connectivité.

De plus, en comparant les cartes réalisées à l'échelle des écotopes (1.3 ha) à l'échelle wallonne et celles réalisées sur l'ensemble de la zone d'étude à l'échelle des écopatches (30.5 ha), nous constatons que le massif forestier ardennais qui était fragmenté en 3 patchs à cause des autoroutes apparaît comme un seul patch à l'échelle globale. En effet, la taille importante des écopatchs ne permet plus de mettre en évidence de manière automatique les obstacles linéaires tels que les autoroutes. Une analyse par photointerprétation devra donc être effectuée lors de la réalisation des cartes d'action afin d'identifier les zones nécessitant la construction d'écoducs y compris en dehors de la Wallonie.

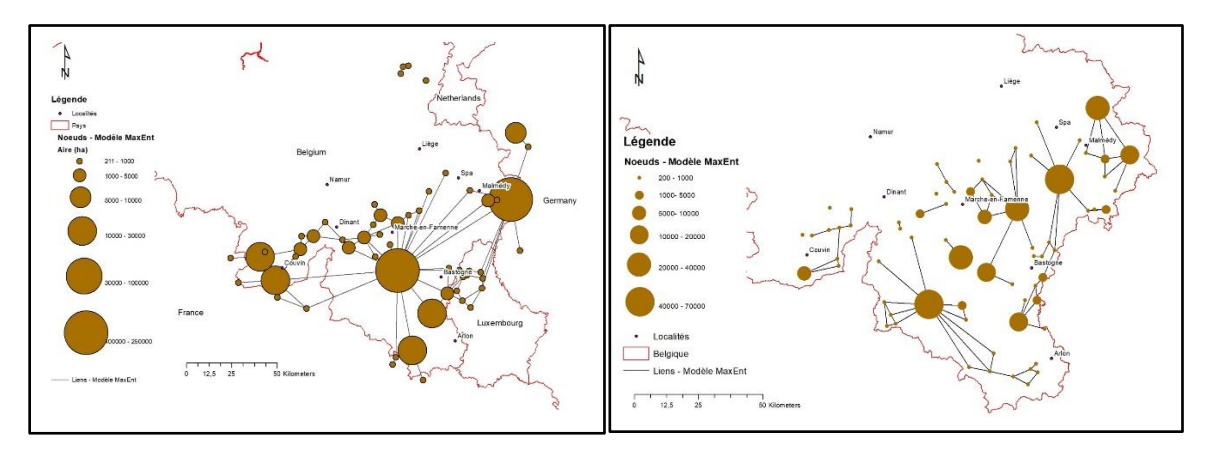

*Figure 6: Carte schématique des noeuds et liens existants identifiés sur base de la modélisation (à gauche : ensemble de la zone d'étude ; à droite : en Wallonie)*

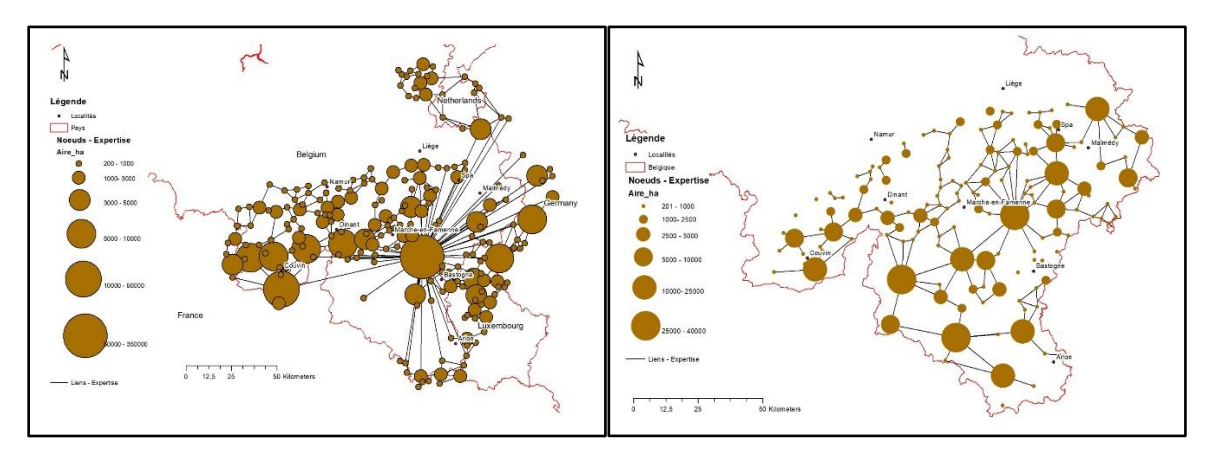

*Figure 7: Carte schématique des noeuds et liens existants identifiés sur base de l'expertise (à gauche : ensemble de la zone d'étude ; à droite : en Wallonie)*

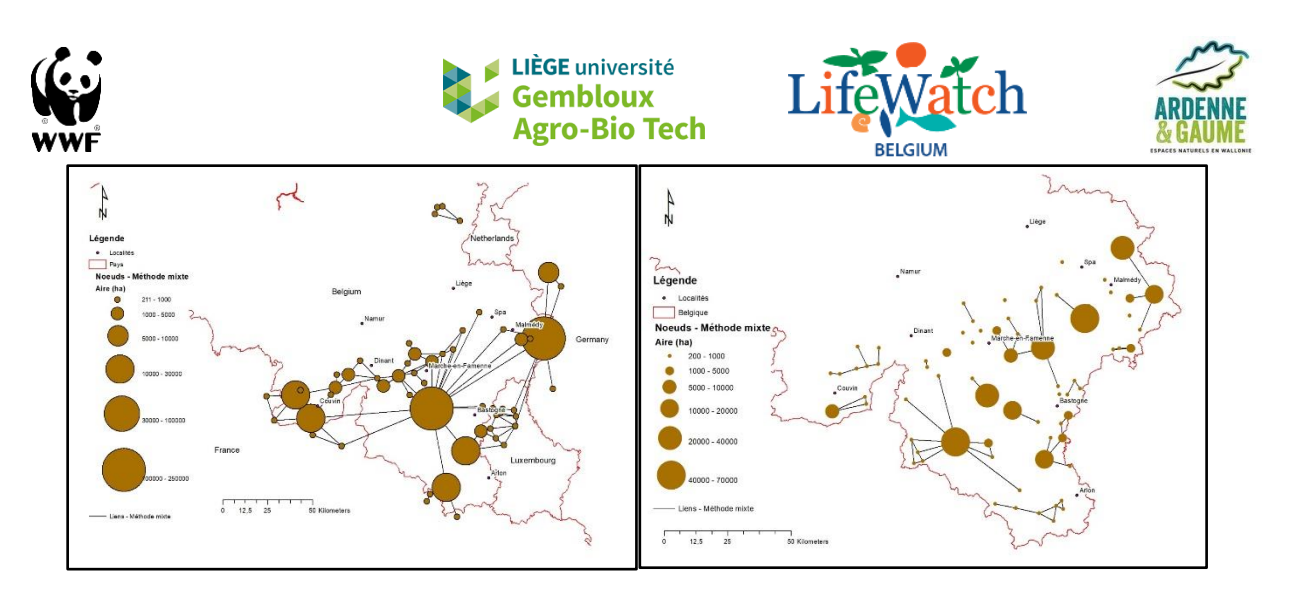

*Figure 8: Carte schématique des noeuds et liens existants identifiés sur base de la méthode mixte (à gauche : ensemble de la zone d'étude ; à droite : en Wallonie)*

Concernant le calcul des indices *dPC* permettant de visualiser l'importance des taches et des corridors, ces derniers ont été utilisés pour visualiser de manière réaliste les patchs d'habitat ainsi que l'ensemble des corridors modélisés (même ceux dont le coût est plus élevé que le capital de déplacement de l'espèce) **(figures 9 et 10).** On peut observer que la méthode basée sur le modèle et la méthode mixte donnent des résultats très similaires. Outre le fait que l'on peut voir à nouveau le regroupement des taches en trois grands massifs forestiers importants pour la connectivité, on remarque également que ces massifs continuent au-delà des frontières. On observe également que la botte de Givet possède un corridor important pour la connectivité de deux taches d'habitat en Wallonie. Plus à l'est de la zone d'étude, on observe également un corridor important en Allemagne.

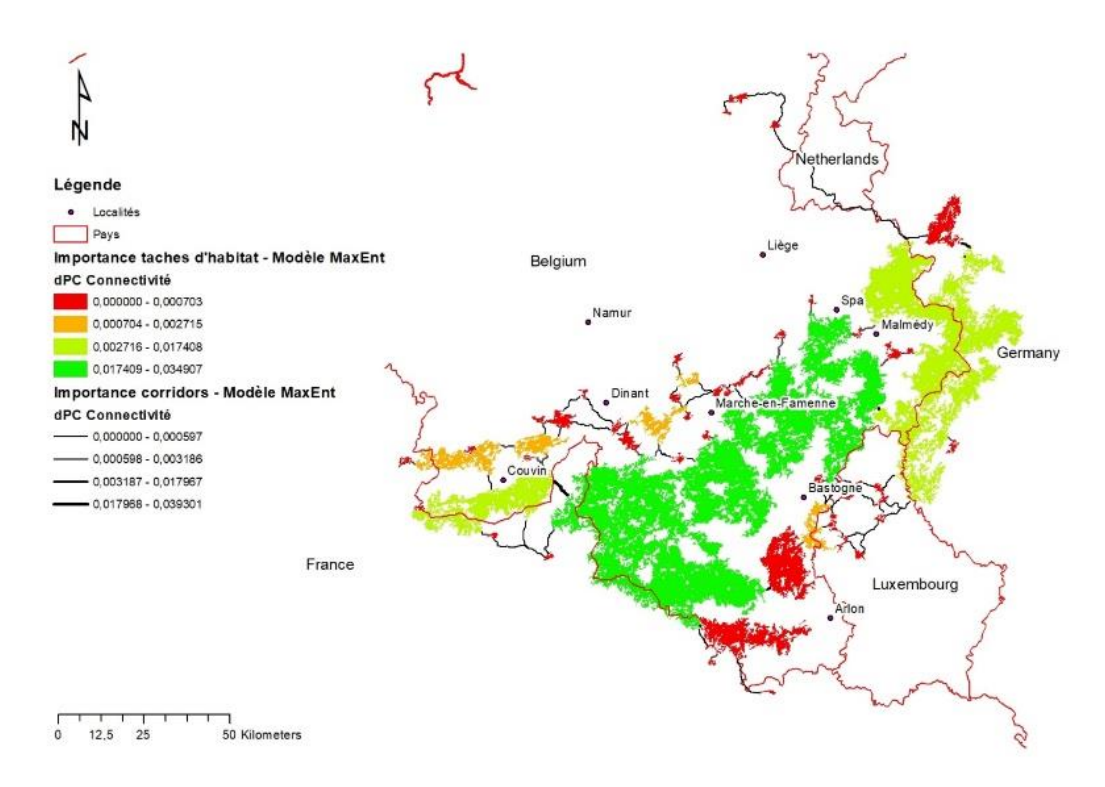

*Figure 9: Indices dPC des taches d'habitat et des corridors identifiés sur base de la méthode mixte*

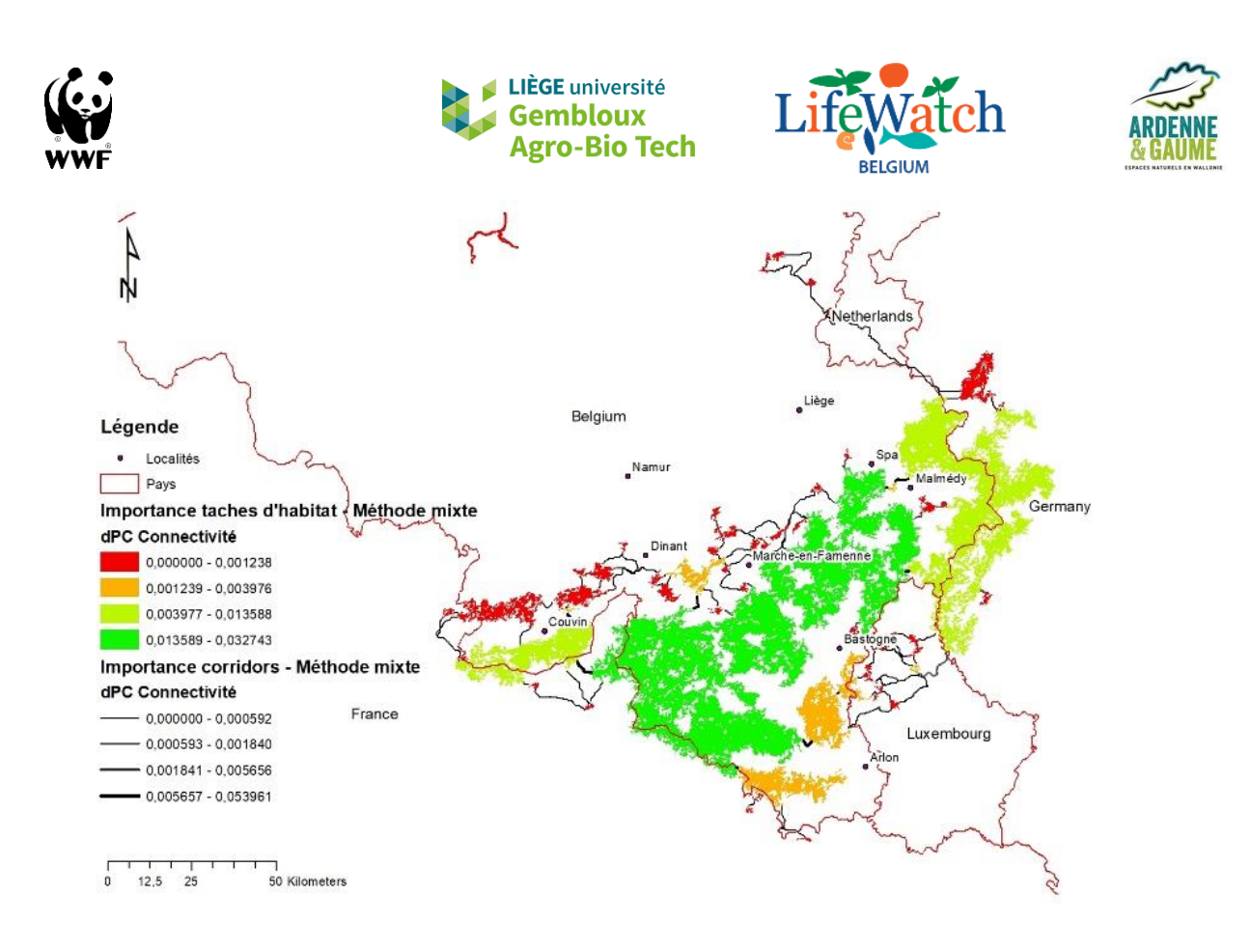

*Figure 10: Indices dPC des taches d'habitat et des corridors identifiés sur base du modèle*

# <span id="page-17-0"></span>**ANALYSE DE CONNECTIVITÉ PAR PRIORISATION SPATIALE**

#### **I. Méthodes**

<span id="page-17-1"></span>Une analyse de priorisation spatiale à 40 mètres de résolution a été réalisée à l'aide du logiciel Zonation (version 4) (Moilanen et al., 2014). Cet algorithme procède par suppression itérative des cellules, en commençant par celles dont la valeur conservatoire est la plus faible, ce qui permet de classer toutes les cellules par ordre de priorité. Dans cette méthode permettant de réaliser des analyses multi-espèces, plusieurs fonctions de pondération différentes permettent de calculer la valeur conservatoire en accordant différents poids aux espèces étudiées. Lorsque l'analyse est réalisée sur une seule espèce, comme c'est le cas ici, le choix de la fonction de pondération n'a aucune influence sur les résultats, mais l'utilisation de la fonction ABF (Additive Benefit Function) est recommandée pour des raisons d'efficacité. C'est donc cette fonction que nous avons utilisée ici (Moilanen et al., 2005).

Ici, l'habitat du chat n'a pas été délimité de manière binaire ; les valeurs continues de probabilité de présence ont été utilisées pour l'analyse. Cela permet de faire la distinction entre des habitats optimaux et des habitats moyennement favorables, ce que ne permettait pas l'analyse par chemin du moindre coût.

La connectivité de la matrice a également été prise en compte. À l'inverse du chemin du moindre coût, la connectivité de la matrice est ici évaluée non pas en termes de résistance, mais de perméabilité. Les valeurs de perméabilité varient entre 0 et 1. Seuls les éléments

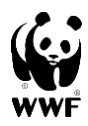

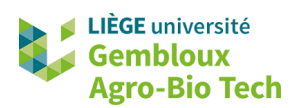

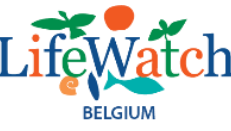

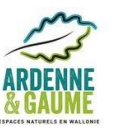

paysagers influençant positivement la connectivité sont donc pris en compte dans ce paramètre. L'habitat du chat a une valeur de perméabilité de 1, tandis qu'une perméabilité de 0.5 a été attribuée à tous les arbres et arbustes, qu'ils soient isolés ou qu'ils fassent partie d'un massif. En effet, bien que les bosquets isolés soient généralement moins fréquentés par le chat (Libois, 1991), ce facteur est déjà pris en compte dans la manière dont l'algorithme fonctionne, puisque la valeur conservatoire de chaque pixel est influencée par la valeur conservatoire et la perméabilité de tous les pixels qui l'entourent, suivant une exponentielle décroissante en fonction de la distance.

Afin de prendre en compte l'effet négatif des zones urbanisées et des routes sur le chat sauvage, une fonction d'interaction négative a été utilisée selon la méthode décrite par Rayfield et al. (2009). Cette méthode a été mise au point à l'origine pour modéliser les interactions proie-prédateur. Dans notre cas, l'utilisation de cette technique se justifie, car les routes ont un impact similaire à celui d'un prédateur pour le chat, augmentant les risques de mortalité lors de ses déplacements, tandis que les zones d'habitat humain ont un impact plus indirect, mais également négatif sur l'état de conservation de l'espèce, en augmentant les risques d'hybridation avec le chat domestique. Concrètement, l'utilisation de cette fonction signifie que la présence d'une zone artificialisée influence négativement la valeur conservatoire de tous les pixels situés aux alentours, suivant une exponentielle décroissante en fonction de la distance.

La connectivité par corridors a également été prise en compte, en introduisant un terme de pénalité dans le calcul de la valeur conservatoire qui prévient la perte de corridors lors de la suppression itérative des pixels (Pouzols & Moilanen, 2014).

Étant donné la complexité de cette analyse qui procède de manière itérative en évaluant des millions de possibilités à chaque étape, certaines mesures ont dû être prises afin de réduire le temps de calcul. Premièrement, un « warp factor » de 5000 a été utilisé. Cela signifie que des blocs de pixels adjacents, d'un nombre maximum de 5000, peuvent être traités simultanément comme une seule entité pour autant qu'ils présentent des valeurs conservatoires similaires. Deuxièmement, la fonction « edge removal » a été utilisée. Ça signifie que l'algorithme commence par retirer des pixels situés en bordure de la zone d'étude. Pour éviter les biais qui pourraient résulter d'un effet de bordure trop important lié à l'utilisation de cette méthode, 100 « points de bordure » ont également été générés aléatoirement à l'intérieur de la zone d'étude, afin de fournir au programme un grand nombre de points de départ possibles. Cette méthode permet de réduire significativement le temps de calcul tout en préservant la fiabilité des résultats (Moilanen et al., 2014).

### **II. Résultats et discussion**

<span id="page-18-0"></span>L'analyse de priorisation spatiale a permis de produire une carte de l'importance des pixels pour la connectivité de l'ensemble de la zone d'étude **(figure 11).** Nous constatons que les principales zones noyaux (en noir) se situent dans le massif ardennais, en Wallonie, mais également en Allemagne. Pour plus de clarté dans la présentation des résultats, une carte synthétique a également été produite en identifiant les 10 %, 20 % et

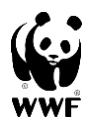

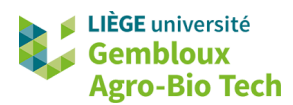

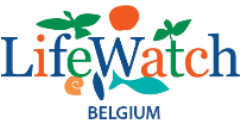

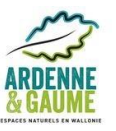

30 % de la zone d'étude les plus importants pour la connectivité **(figure 12).** Nous constatons que la disposition générale des taches d'habitats est fort similaire à ce qui avait été identifié par la méthode LCP, mais la forme des taches et la localisation précise des corridors varient d'une méthode à l'autre. Par exemple, la méthode de priorisation spatiale a fourni un plus grand nombre de corridors que la méthode LCP. Certains corridors sont redondants et empruntent des chemins parfois très longs pour relier des taches d'habitats proches déjà bien connectées par ailleurs. De plus, certains corridors se terminent en « cul-de-sac » et ne sont donc pas fonctionnels. Cet artefact est lié à la nature itérative de la méthode. En effet, en s'arrêtant aux 30 % les plus prioritaires, à ce stade l'algorithme avait commencé à grignoter une partie de ces corridors, mais n'avait pas encore eu le temps de les éliminer complètement. Un nettoyage manuel de la carte devra donc être effectué pour éliminer ces corridors inutiles.

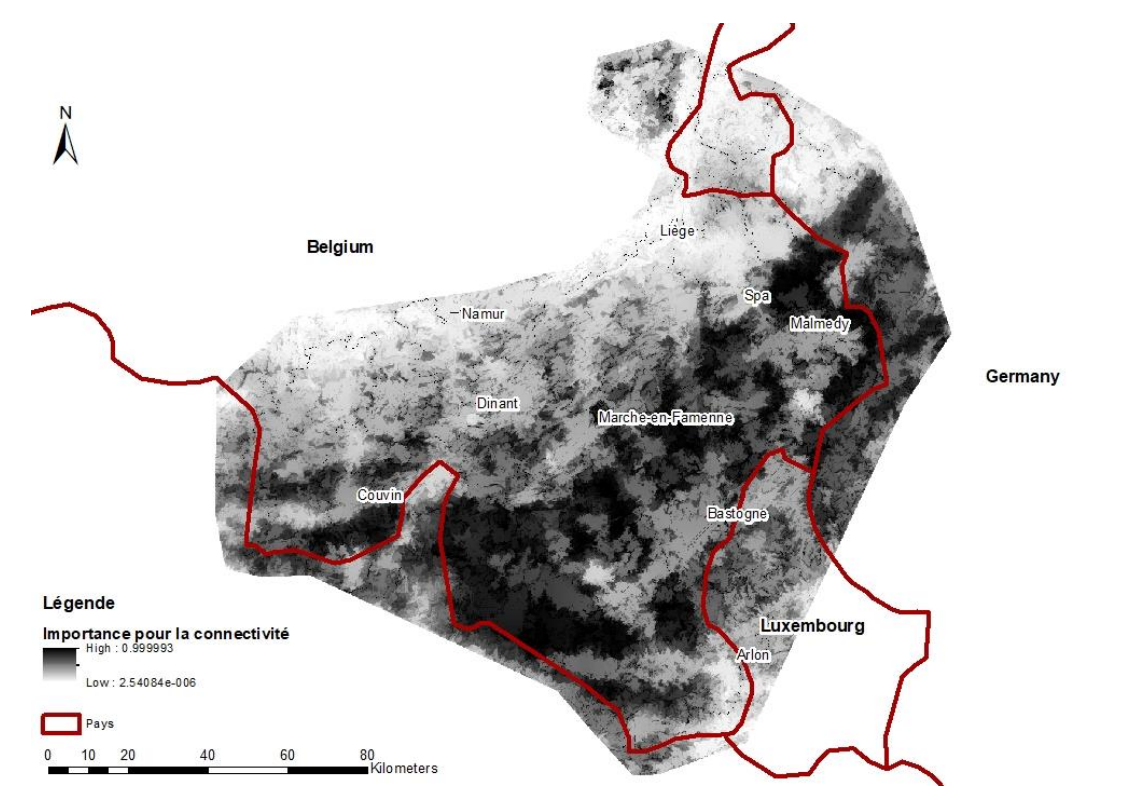

*Figure 11: Résultats de l'analyse de priorisation spatiale : importance pour la connectivité évaluée sur l'ensemble de la zone d'étude*

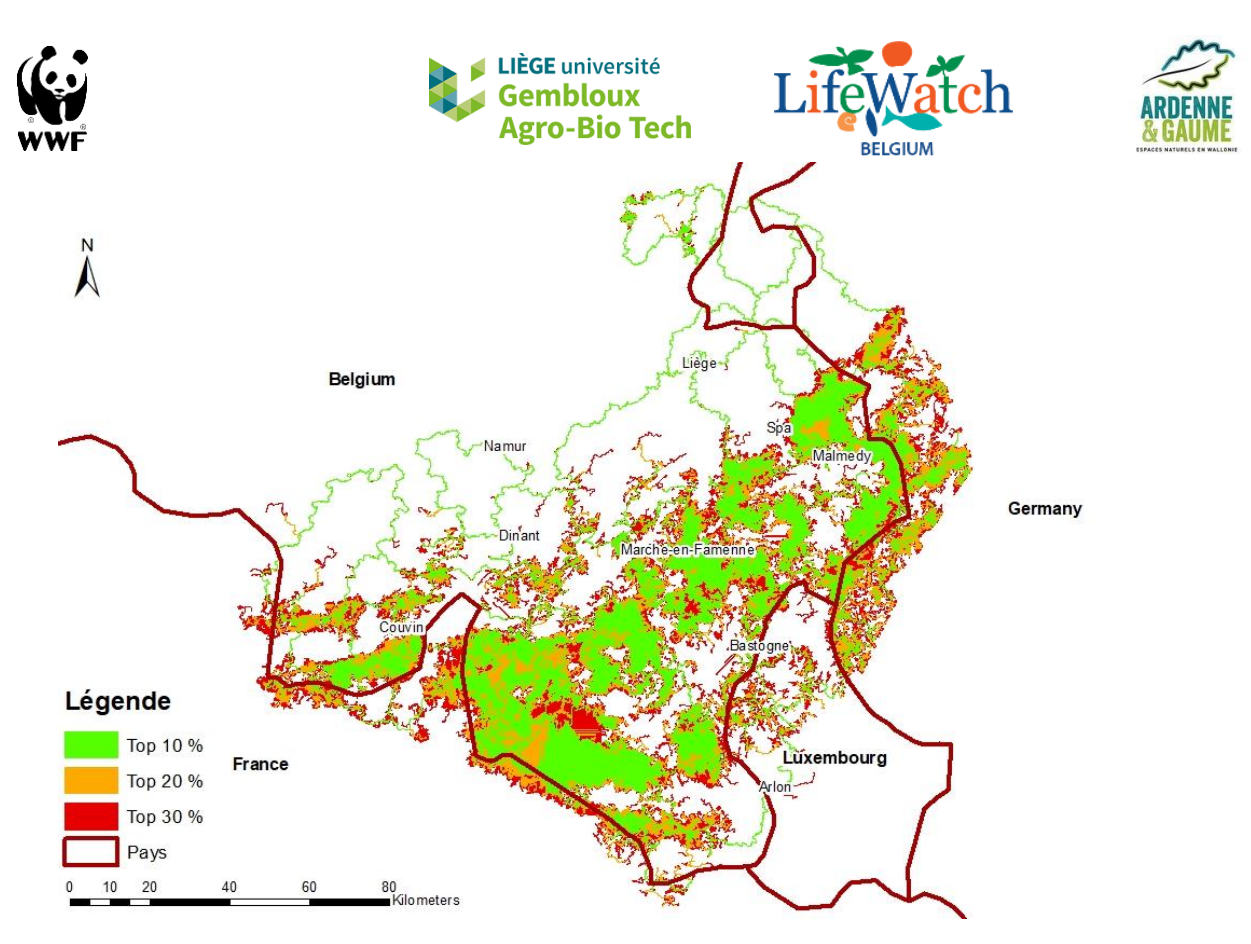

*Figure 12: Cartographie des 10 %, 20 % et 30 % de la zone d'étude les plus importants pour la connectivité*

La majorité des zones appartenant aux 20 % et 30 % prioritaires se situent en bordure des 10 % prioritaires. Aussi, afin de limiter la création de micro-polygones lors de la conversion en shapefile, les catégories « inférieur à 10 % », « entre 10 et 20 % » et « entre 20 et 30 % » ont été reclassées respectivement en 1, 2 et 3. Ensuite, un lissage a été réalisé au moyen de la fonction « Focal Statistics » d'ArcMap 10.1, avec comme statistique la valeur la plus faible dans un rayon d'1 km.

# <span id="page-20-0"></span>**CARTOGRAPHIE DES ACTIONS POTENTIELLES**

Afin d'identifier les actions potentielles à mener pour améliorer la connectivité de l'habitat du chat forestier, il était nécessaire de rassembler toutes les informations fournies par les différentes méthodes testées, à l'exception de la méthode basée sur l'expertise, jugée trop optimiste (voir section C).

Pour ce faire, un pré-traitement des cartes produites par les différentes analyses était nécessaire. Parmi les corridors produits sur base du chemin du moindre coût, ceux dont la valeur de *dPC* était inférieure à 0.001 ont été éliminés afin de focaliser les actions sur les zones les plus prioritaires. Quant au réseau écologique produit par la priorisation spatiale, les corridors redondants et non connectés ont été éliminés manuellement.

Ensuite, une union entre ces différentes cartes a été réalisée avec une tolérance de 10 mètres pour limiter la création de micro-polygones. Les corridors se chevauchant partiellement ont été fusionnés. Enfin, tous les corridors ont été examinés par photointerprétation afin d'identifier les barrières à la dispersion du chat forestier et les actions

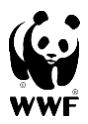

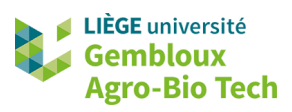

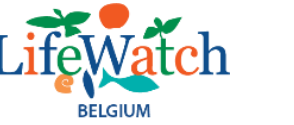

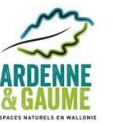

potentielles à mener pour résoudre ces problèmes. Toutes ces analyses ont été réalisées au moyen du logiciel ArcMap 10.1.

Les actions à mener concernent trois réseaux :

- − le réseau routier dont l'impact pourrait être diminué par la construction d'écoducs ;
- − le réseau hydrographique dont l'effet fragmentant pourrait être réduit par une renaturalisation des berges ;
- − le réseau bocager qui pourrait être développé par la plantation de haies dans les zones où le réseau d'éléments structurants (haies, bosquets, arbres isolés) est insuffisant.

Le réseau écologique synthétique et la localisation des actions potentielles sont représentés à la **figure 13.** Le réseau écologique est particulièrement bien connecté au niveau de deux zones transfrontalières : l'Ardenne de l'Est de part et d'autre de la frontière allemande et la botte de Givet. En Ardenne, le réseau écologique est également bien connecté, mais est traversé par des autoroutes. La construction d'écoducs est donc recommandée afin de diminuer l'impact de ces barrières.

Dans le Condroz et au Luxembourg, par contre, le paysage est plus fragmenté. Une restauration du bocage par la plantation de haies est nécessaire pour améliorer la connectivité dans ces régions où l'agriculture est déjà plus intensive.

De gros efforts sont nécessaires si on souhaite reconnecter le parc national de Haute-Campine au reste de la zone d'étude. En effet, les corridors potentiels permettant d'atteindre les taches d'habitat les plus proches traversent des zones fortement urbanisées au réseau routier très dense, des cours d'eau aux berges très artificialisés et des cultures intensives où le réseau bocager est quasiment inexistant. Vu la distance importante à parcourir (une cinquantaine de kilomètres), il n'est même pas certain que le chat emprunte ces corridors si on se contente d'améliorer la qualité des corridors. Le moyen le plus sûr de restaurer un réseau écologique fonctionnel dans cette région serait non seulement de mettre en œuvre les actions potentielles identifiées sur les corridors, mais également de recréer de petites taches d'habitat pouvant servir de « stepping stones » entre les zones noyaux.

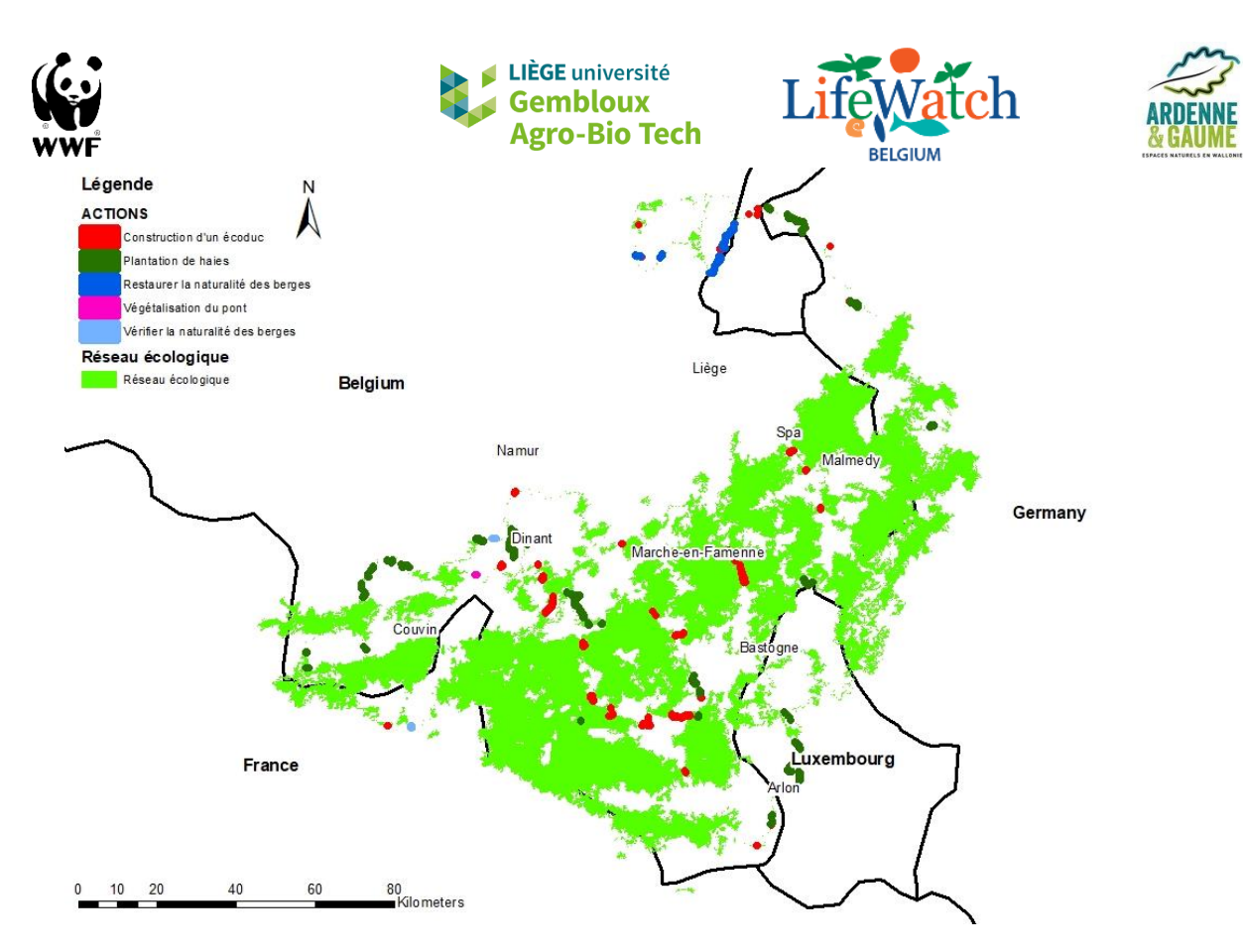

*Figure 13: Cartographie du réseau écologique et des actions potentielles à mener pour améliorer la connectivité de l'habitat du chat sauvage*

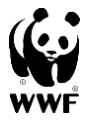

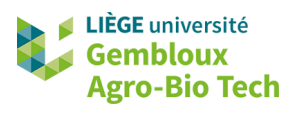

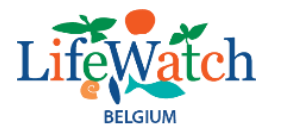

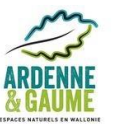

# <span id="page-23-0"></span>**CONCLUSION**

En conclusion, la combinaison des informations fournies par plusieurs méthodes d'analyse de la connectivité a permis d'identifier différents obstacles à la connectivité de l'habitat pour le chat forestier. Cela démontre l'intérêt d'une approche intégrative qui permet une analyse plus complète que chacune des méthodes prise individuellement.

Les obstacles à la connectivité ne sont pas répartis uniformément dans la zone d'étude, mais se concentrent principalement en Flandre orientale, dans le Condroz, au Luxembourg et de façon plus marginale en Ardenne belge. Trois types d'action sont nécessaires pour diminuer l'impact de ces obstacles : la construction d'écoducs, la renaturalisation des berges des cours d'eau et le développement du bocage. Bien que la construction d'écoducs puisse apparaître comme un investissement très coûteux à court terme, l'impact économique pourrait être positif sur le long terme par la réduction des dégâts matériels et humains résultant des collisions avec la faune sauvage.

De plus, la cartographie du réseau écologique existant permet d'identifier les zones actuellement bien connectées qui présentent un grand intérêt pour l'espèce, auxquelles il faut être attentif afin d'éviter toute dégradation. Il faudra donc veiller notamment à éviter la construction de nouvelles routes et la destruction du bocage dans ces zones.

La mise en œuvre de ces actions permettra non seulement d'améliorer la fonctionnalité du réseau écologique pour le chat forestier, mais également pour toutes les autres espèces liées au milieu forestier et de façon plus générale, à une bonne continuité de la structure bocagère. Les chauves-souris telles que le grand murin en sont un bon exemple, mais on peut citer également la loutre qui bénéficiera de la re-naturalisation des berges des cours d'eau, des amphibiens tels que le triton crêté qui suit les haies et les lisières lors de sa dispersion, des oiseaux tels que la pie-grièche écorcheur qui apprécie les prairies bocagères, etc.

# **REMERCIEMENTS**

Cette étude a été financée par le WWF et LifeWatch Wallonie-Bruxelles avec le soutien de la Fédération Wallonie-Bruxelles. Les résultats et données produites lors de cette étude sont à disposition de l'ensemble des partenaires. Nous remercions également Julien Radoux (LifeWatch Wallonie-Bruxelles) pour le développement et la mise à disposition de la base de données des écopatchs ainsi que le DEMNA (Département de l'Étude du Milieu Naturel et Agricole) et Natagora pour les données d'inventaire du chat forestier.

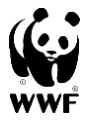

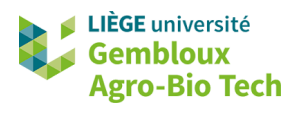

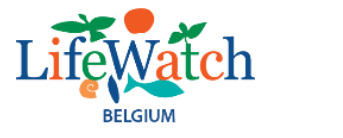

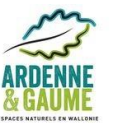

# <span id="page-24-0"></span>**REFERENCES**

Council of Europe, 1992. Council Directive 92/43/EEC of 21<sup>st</sup> May 1992 on the conservation of natural habitats and of wild fauna and flora. European Union. <http://ec.europa.eu/environment/nature/legislation/habitatsdirective/>

Duflot, R., Avon, C., Roche, P., Bergès, L., 2018. Combining habitat suitability models and spatial graphs for more effective landscape conservation planning: an applied methodological framework and a species case study. Journal for Nature Conservation 46, 38-47.

Foley, J.A., De Fries, R., Asner, G.P., Barford, C., Bonan, G., Carpenter, S.R., Chapin, F.S., Coe, M.T., Daily, G.C., Gibbs, H.K., Helkowski, J.H., Holloway, T., Howard, E.A., Kucharik, C.J., Monfreda, C., Patz, J.A., Prentice, I.C., Ramankutty, N., Snyder, P.K., 2005. Global consequences of land use. Science 309, 570-574.

Gibson, L., Lynam, A., Bradshaw, C., He, F., Bickford, D., Woodruff, D., Bumrungsri, S., Laurance, W., 2013. Near-complete extinction of native small mammal fauna 25 years after forest fragmentation. Science 341, 1508-1510.

Guisan, A., Thuiller, W., Zimmermann, N.E., 2017. Habitat suitability and distribution models: with applications in R. Cambridge University Press.

Gurrutxaga, M., Rubio, L., Saura, S., 2011. Key connectors in protected forest area networks and the impact of highways: a transnational case study from the Cantabrian Range to the Western Alps (SW Europe). Lanscape and Urban Planning 101, 310-320.

Hartmann, S.A., Steyer, K., Kraus, R.H.S., Segelbacher, G., Nowak, C., 2013. Potential barriers to gene flow in the endangered wildcat (*Felis silvestris*). Conservation Genetics 14, 413-426.

Hertwig, S.T., Schweizer, M., Stepanow, S., Jungnickel, A., Bohle, U.R., Fischer, M.S., 2009. Regionally high rates of hybridization and introgression in German wildcat populations (*Felis silvestris*, Carnivora, Felidae). Journal of Zoological Systematics and Evolutionary Research 47, 283-297.

Hubbard, A.L., McOrist, S., Jones, T.W., Boid, R., Scott, R., Easterbee, N., 1992. Is survival of European wildcats *Felis silvestris* in Britain threatened by interbreeding with domestic cats? Biological Conservation 61, 203-208.

Jerosch, S., Götz, M., Roth, M., 2017. Spatial organization of European wildcats (*Felis silvestris silvestris*) in an agriculturally dominated landscape in Central Europe. Mammalian Biology 82, 8-16.

Jerosch, S., Kramer-Schadt, S., Götz, M., Roth, M., 2018. The importance of small-scale structures in an agriculturally dominated landscape for the European wildcat (*Felis silvestris silvestris*) in central Europe and implications for its conservation. Journal for Nature Conservation 41, 88-96.

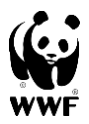

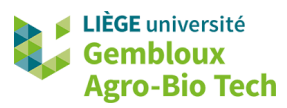

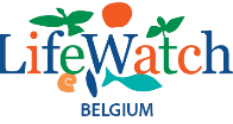

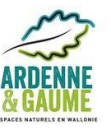

Klar, N., Fernandez, N., Kramer-Schadt, S., Herrmann, M., Trinzen, M., Büttner, I., Niemitz, C., 2008. Habitat selection models for European wildcat conservation. Biological Conservation 141, 308-319.

Klar, N., Herrmann, M., Kramer-Schadt, S., 2009. Effects and mitigation of road impacts on individual movement behavior of wildcats. Wildlife Management 73, 631-638.

La Morgia, V., Balbo, C., Memoli, S., Isaia, M., 2015. Rodents in grassland habitats: does livestock grazing matter? A comparison of two Alpine sites with different grazing histories. Zoosystema 37 (4), 571-580.

Lecis, R., Pierpaoli, M., Biro, Z.S., Szemethy, L., Ragni, B., Vercillo, F., Randi, E., 2006. Bayesian analyses of admixture in wild and domestic cats (*Felis silvestris*) using linked microsatellite loci. Molecular Ecology 15, 119-131.

Libois, R.M., 1991. Atlas des mammifères sauvages de wallonie (suite). Cahiers d'éthologie 11 (1), 81-90.

Libois, R., Maréchal, C., 1994. Le chat forestier ou chat sylvestre (*Felis silvestris silvestris*). Région wallonne, DGRNE, Namur, 4 p.

Liu, C., Newell, G., White, M., Bennett, A.F., 2018. Identifying wildlife corridors for the restoration of regional habitat connectivity: a multispecies approach and comparison of resistance surfaces. PLOS ONE 13, e206071.

Moilanen, A., Franco, A.M.A., Early, R.I., Fox, R., Wintle, B., Thomas, C.D., 2005. Prioritizing multiple-use landscapes for conservation: methods for large multi-species planning problems. Proceedings of the Royal Society: Biological Sciences 272, 1885-1891.

Pearce, J., Ferrier, S., 2000. Evaluating the predictive performance of habitat models developed using logistic regression. Ecological Modelling 133 (3), 225-245.

Philips, S.J., Anderson, R.P., Schapire, R.E., 2006. Maximum entropy modelling of species geographic distributions. Ecological Modelling 190, 231-259.

Pierpaoli, M., Biro, S., Herrmann, M., Hupe, K., Fernandes, M., Ragni, B., Szemethy, L., Randi, E., 2003. Genetic distinction of wildcat (*Felis silvestris*) populations in Europe, and hybridization with domestic cats in Hungary. Molecular Ecology 12, 2585-2598.

Radoux, J., Bourdouxhe, A., Coos, W., Dufrêne, M., Defourny, P., 2019. Improving Ecotope Segmentation by Combining Topographic and Spectral Data. Remote Sensing 11, 354.

Sarmento, P., Cruz, J., Tarroso, P., Fonseca, C., 2006. Space and habitat selection by female European wildcat (*Felis silvestris silvestris*). Wildlife Biology in Practice 2 (2), 79-89.

Saura, S., Pascual-Hortal, L., 2007. A new habitat availability index to integrate connectivity in landscape conservation planning: comparison with existing indices and application to a case study. Landscape and Urban Planning 83, 91-103.

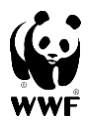

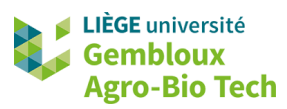

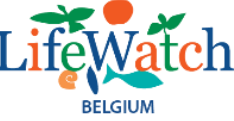

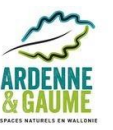

Sawyer, S.C., Epps, C.W., Brashares, J.S., 2011. Placing linkages among fragmented habitats: do least-cost models reflect how animals use landscapes? Journal of Applied Ecology 48, 668-678.

Segurado, P., Araujo, M.B., 2004. An evaluation of methods for modelling species distributions. Journal of Biogeography 31, 1555-1568.

Sordello, R., 2012. Synthèse bibliographique sur les traits de vie du chat forestier (*Felis silvestris* Schreber, 1975) relatifs à ses déplacements et à ses besoins de continuités écologiques. Service du patrimoine naturel du Muséum National d'Histoire Naturelle, Paris, 8 p.

Stahl, P., Artois, M., 1995. Status and conservation of the wildcat (*Felis silvestris*) in Europe and around the Mediterranean rim. Council of Europe, Strasbourg, 76 p.

Steyer, K., Kraus, R.H.S., Mölich, T., Anders, O., Cocchiararo, B., Frosch, C., Geib, A., Götz, M., Herrmann, M., Hupe, K., Kohnen, A., Krüger, M., Müller, F., Pir, J.B., Reiners, T.E., Roch, S., Schade, U., Schiefenhövel, P., Siemund, M., Simon, O., Steeb, S., Streif, S., Streit, B., Thein, J., Tiesmeyer, A., Trinzen, M., Vogel, B., Nowak, C., 2016. Large-scale genetic census of an elusive carnivore, the European wildcat (*Felis s. silvestris*). Conservation Genetics 17 (5), 1183-1199.

Sunquist, M., Sunquist, F., 2002. Wild cats of the world. Chicago University Press, London, UK. 452 p.

Watts, K., Eycott, A.E., Handley, P., Ray, D., Humphrey, J.W., Quine, C.P., 2010. Targeting and evaluating biodiversity conservation action within fragmented landscapes: an approach based on generic focal species and least-cost networks. Landscape Ecology 25, 1305-1318.

Zeller, K.A., Jennings, M.K., Vickers, T.W., Ernest, H.B., Cushman, S.A., Boyce, W.M., 2018. Are all data types and connectivity models created equal? Validating common connectivity approaches with dispersal data. Diversity and Distributions 24, 868-879.

Ziolkowska, E., Ostapowicz, K., Kuemmerle, T., Perzanowski, K., Radeloff, V., Kozak, J., 2012. Potential habitat connectivity of European bison (*Bison bonasus*) in the Carpathians. Biological Conservation 146, 188-196.